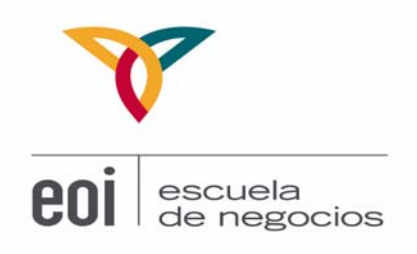

# **Análisis de Inversiones**

Maite Seco Benedicto Profesora Titular de Contabilidad y Finanzas Elías Crespo Benito Gonzalo Viloria Profesores de Contabilidad y Finanzas Julio 2007

©: Quedan reservados todos los derechos. (Ley de Propiedad Intelectual del 17 de noviembre de 1987 y Reales Decretos)

Documentación elaborada por el profesor para EOI.

Prohibida la reproducción total o parcial sin autorización escrita de la EOI

# **ÍNDICE:**

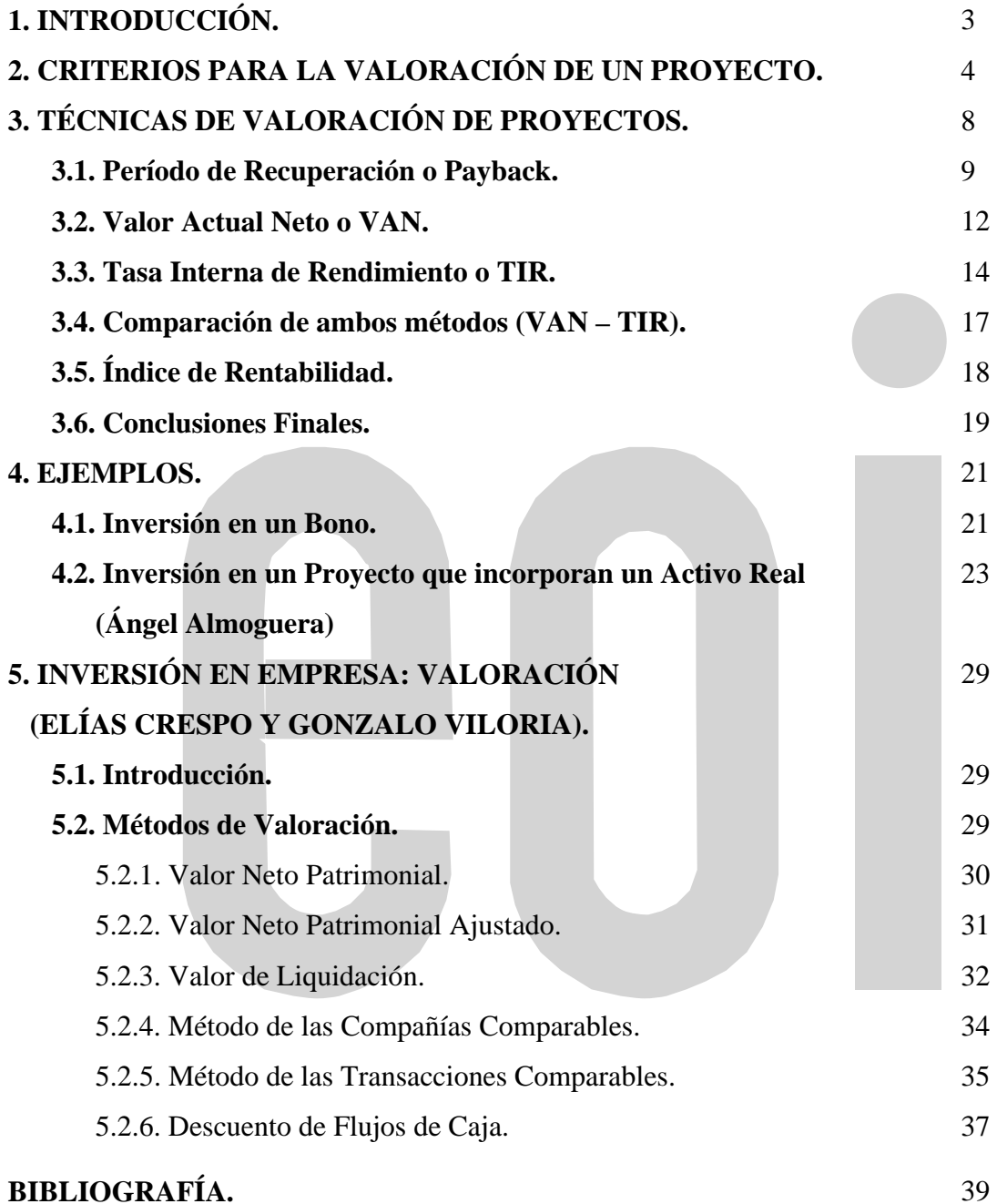

## **1. INTRODUCCIÓN.**

Definimos inversión como la aplicación (dedicación) de fondos a un fin con la esperanza de obtener una recompensa o rendimiento en el futuro. Existen inversiones simples como puede ser adquirir un bono u obligación en que aportamos (si está a la par) su valor nominal, para recibir en el futuro unos pagos anuales o semestrales de una cantidad fija y asimismo recibir de vuelta el principal en la fecha de vencimiento del título. También existen inversiones más complejas como las que puede plantearse una empresa a la hora de expandir su actividad, por ejemplo comprando maquinaria nueva, una nueva fábrica, produciendo nuevos productos, vendiéndolos, contratando nuevo personal, etc.

Todo proyecto de inversión a realizar en una empresa, tanto de creación de una nueva empresa como de ampliación de la actividad de cualquier tipo, requiere la elaboración de un análisis cuidadoso que determine si tal proyecto es o no viable.

Con frecuencia, la cantidad de recursos dedicados a una nueva inversión es tan elevada que la misma supervivencia de la empresa podría quedar amenazada por un proyecto fracasado.

## **2. CRITERIOS PARA LA VALORACIÓN DE UN PROYECTO.**

Son tres los aspectos que se deben tener en cuenta:

- Liquidez
- Rentabilidad
- Riesgo

Para valorar cualquier proyecto, el elemento clave es el *Cash-Flow* o flujo de caja que genera. Se entiende por tal el valor neto que arroja la suma de las entradas y salidas de caja que genera el proyecto a lo largo de un período de tiempo determinado.

Es decir, para valorar un proyecto, se utiliza el concepto financiero de flujo de tesorería en lugar del concepto contable de beneficio o pérdida, ya que se considera que el beneficio contable está afectado por una serie de normativas o reglas contables que no reflejan necesariamente la verdadera situación patrimonial de la empresa derivada del proyecto, en este caso, bajo el prisma de futuro y de planificación. Por ejemplo, en el beneficio contable asumimos una cifra como gasto derivado de la amortización. Pero, dependiendo del método elegido para amortizar, el beneficio contable podría ser muy diferente, siendo esta exclusivamente una decisión de tipo metodológico y que no refleja un mejor o peor rendimiento del negocio o proyecto.

Por lo general, los flujos de caja de un proyecto se calculan de forma anual, aunque para proyectos más cortos se puede hacer de forma mensual o trimestral. El horizonte temporal en el cual extenderemos nuestra proyección dependerá igualmente del tipo de proyecto, siendo entre 3 y 5 años los plazos más habitualmente usados, extendidos hasta 7 y más años para proyectos con períodos de maduración elevados.

El *Cash-Flow* o flujo de caja se calcula, por tanto, para todo el período de tiempo durante el cual el proyecto va a generar rentas.

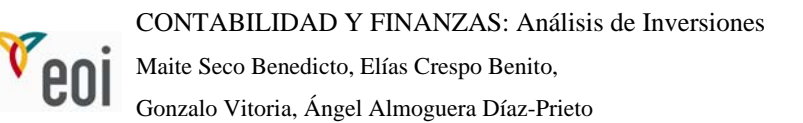

En el caso de inversiones sencillas como una inversión de carácter financiero, obtener el Cash-Flow es tan fácil como describir las entradas y salidas de caja esperadas: Por ejemplo, un bono que compramos por un nominal de 100, esa primera salida por la compra es negativa de –100 y si paga intereses del 6% anual durante los 3 años de su vida, el flujo será {-100, 6, 6, 106} pues al vencimiento recibimos el capital invertido.

Para proyectos más complejos, como el caso de una empresa completa o de forma parcial, presenta distintas formas de cálculo, pero quizás la más utilizada es la que, partiendo del beneficio contable, éste se va retocando añadiendo o eliminando partidas hasta llegar al *Flujo de Caja Libre*, que es independiente de la financiación utilizada para el proyecto.

Este método sería como sigue (para cada ejercicio):

(+/-) Resultado contable (eliminados los gastos financieros derivados del proyecto)

- (+) Amortizaciones y provisiones
- (-) Inversiones en activo fijo
- (-) Necesidades operativas de fondos (NOF)

(=) *Cash-Flow* (o Flujo de Caja Operativo Libre) del proyecto.

El *Cash-Flow* de un proyecto es, para cada año en que ese proyecto va a estar vigente, el valor neto que registran las entradas y salidas de fondos que ese proyecto va a generar a la empresa.

Es decir, del resultado contable eliminamos los elementos financieros como son los gastos financieros y le sumamos las amortizaciones y provisiones que son partidas que se han contabilizado como gastos en la cuenta de pérdidas y ganancias pero que, en

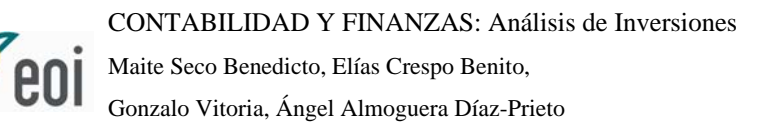

realidad, no suponen un movimiento de fondos ya que son exclusivamente anotaciones contables. Por eso, como están descontadas del beneficio como gastos, se lo sumamos de nuevo.

Pero las inversiones en activos fijos suponen salidas reales de fondos y por ese motivo las descontamos directamente del beneficio. Igualmente las inversiones en N.O.F. (Necesidades operativas de Fondos).

Las N.O.F. se calculan como existencias más clientes menos proveedores. Refleja el volumen de recursos que tenemos que dedicar a invertir en la función productiva y comercial (almacenes y clientes) menos lo que recibimos de financiación de nuestros proveedores.

La base para calcular el Cash-Flow son los cobros y pagos generados por la inversión realizada, no ingresos y gastos.

**Ejemplo:** Supongamos una empresa que realiza el proyecto de inversión de adquirir una maquinaria. Esa maquinaria estará útil y funcionando durante un cierto número de años. Durante ese tiempo generará cobros derivados de las ventas de los productos que esa máquina produce. Así mismo, el personal que maneja esa máquina, su mantenimiento, etc. son gastos que generarán pagos. El *Cash-Flow* de cada período es el valor neto de esos cobros y pagos generados por el proyecto de inversión durante ese período.

Supongamos un proyecto que presenta los siguientes flujos de caja

(en miles de euros):

$$
CF_0 = -100
$$

$$
CF_1 = 50
$$

$$
CF_2 = 50
$$

$$
CF_3 = 50
$$

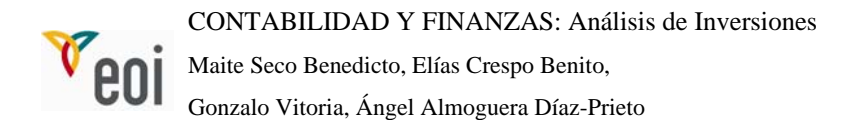

Esto significa que debe hacerse una inversión inicial de 100.000 euros para obtener en cada uno de los tres años siguientes un *Cash-Flow* neto de 50.000 euros (resultado neto entre los cobros y pagos generados por el proyecto durante ese período).

Este proyecto tiene un *Cash-Flow* neto acumulado de 50.000 euros, resultado de la suma de todos los flujos.

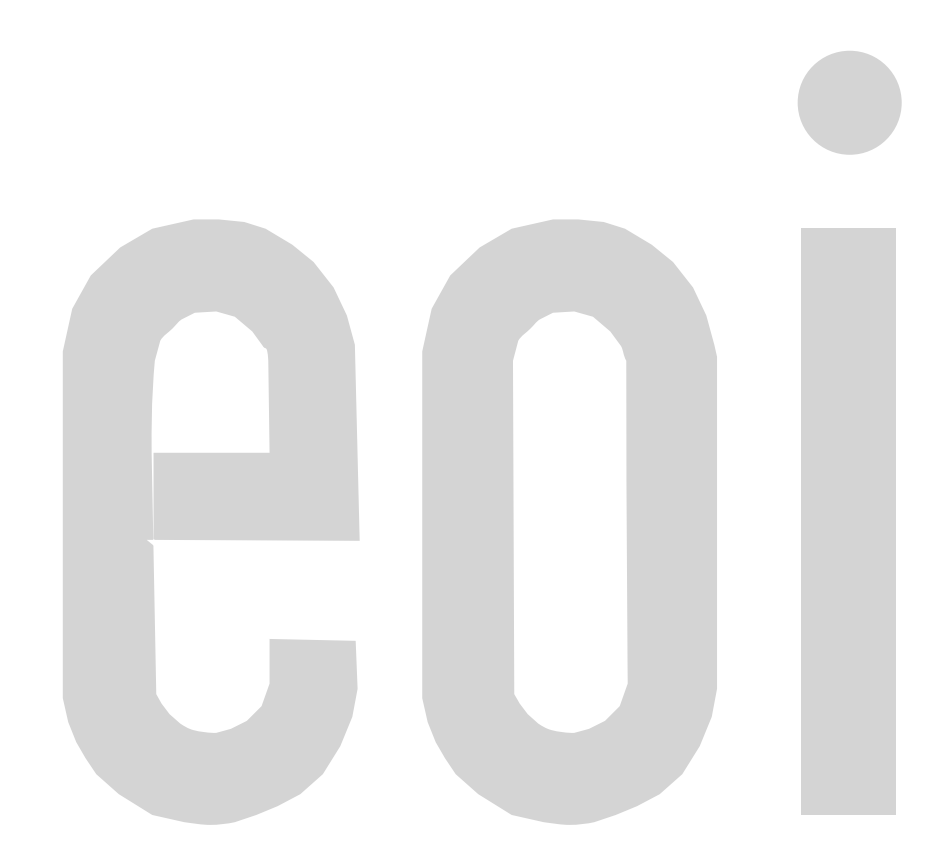

## **3. TÉCNICAS DE VALORACIÓN DE PROYECTOS.**

Existen distintas técnicas para evaluar la liquidez, rentabilidad y riesgo de un proyecto de inversión, entre las que cabe destacar:

- Para el análisis de la *liquidez:* Técnica del **Período de Recuperación** o *Pay-Back***.** El Período de Recuperación es el período de tiempo que necesita el proyecto para recuperar la inversión inicial. En otras palabras, el tiempo que tarda el proyecto en hacer cero el valor del *Cash-Flow* acumulado. En el ejemplo anterior, 2 años.
- Para el análisis de la *rentabilidad*, se estudian dos técnicas principalmente: el **VAN** y el **TIR**. Por rentabilidad de un proyecto de inversión entendemos la capacidad de tal proyecto para generar rentas o rendimientos.
- El *riesgo* de un proyecto de inversión es la incertidumbre asociada a las rentas futuras. La incertidumbre es mayor cuanto mayor es el plazo de tiempo durante el que esperamos que el proyecto vaya a generar rentas. Para el análisis del riesgo no existen técnicas específicas sencillas, por lo que generalmente se adaptan o modifican las técnicas utilizadas más arriba para valorar liquidez y rentabilidad. Por ejemplo, si se sospecha de un riesgo extraordinario, se aumentaría la tasa de descuento utilizada en el VAN o se retocarían los *Cash-Flow* a la baja. De esa manera nos aseguramos que elegimos sólo inversiones de mejor calidad. De hecho, la liquidez, y por tanto la técnica del plazo de recuperación, es una buena medida del riesgo ya que una mayor liquidez muestra un menor plazo de recuperación de la inversión inicial y eso disminuye el riesgo. Cuanto menor el tiempo, menor es el riesgo por la incertidumbre que conlleva el tiempo.

En un proyecto de inversión vamos a distinguir los siguientes elementos:

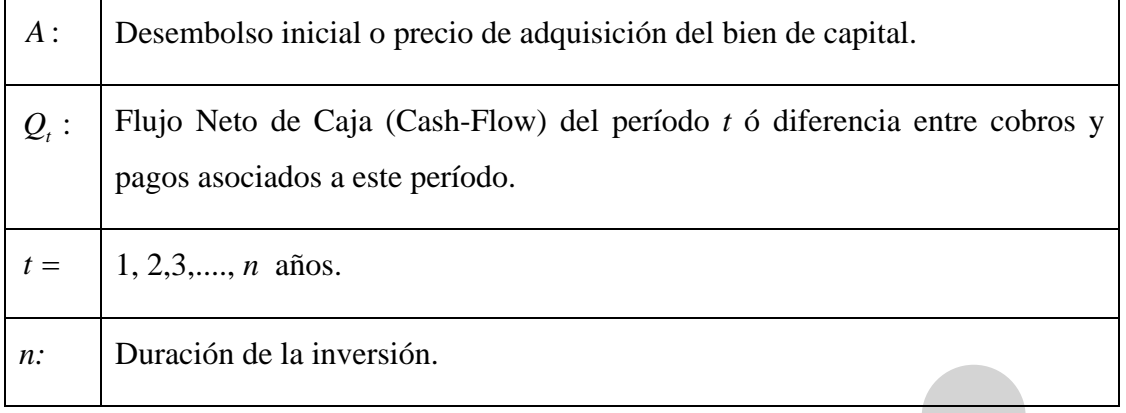

Estos elementos los podemos recoger gráficamente en un diagrama temporal:

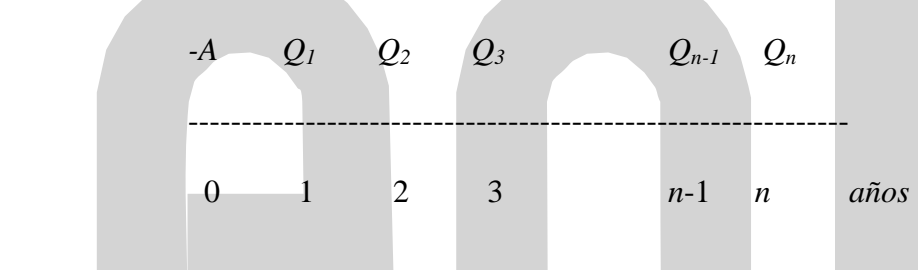

Por simplicidad, suponemos una escala temporal anual, y que tanto los pagos como los cobros se realizan al final de cada período. El momento 0 se refiere al momento en que desembolsamos dinero o realmente materializamos la inversión. No es un año, ni un período, es exclusivamente un momento concreto en el tiempo.

## **3.1. Período de Recuperación o Payback.**

#### *Definición*

El Período de Recuperación o *Payback* de una inversión es el tiempo necesario para que las entradas de caja generadas por la inversión hasta ese momento hagan frente a todas las salidas que ésta ha originado.

Si todos los  $Q_t$  son positivos e iguales ( $Q_t = Q$  para cualquier *t*), entonces el período de recuperación *P* vendrá dado por:

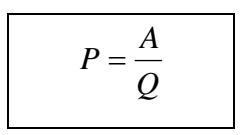

Si  $Q<sub>t</sub>$  no es constante, el plazo de recuperación se calculará acumulando los sucesivos flujos de caja hasta que su suma sea igual al desembolso inicial *A*.

Pero cuando además del desembolso inicial  $A$  los  $Q_t$  de los primeros períodos son negativos, el *Payback* vendrá definido por el tiempo que tarda en recuperarse la suma de esos flujos negativos.

**Ejemplo:** Supongamos el siguiente proyecto de inversión (en miles de euros)

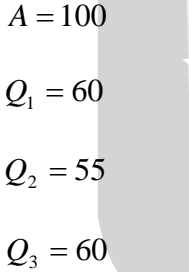

Al final del primer período queda por recuperarse:  $100 - 60 = 40$ . ( $Q_1 = 60$ , que es lo recuperado hasta el final del primer período).

En el segundo período se recuperan  $Q_2 = 55$ . Por tanto, a lo largo de este período se va a cubrir el desembolso inicial *A*.

Si suponemos que las entradas netas de caja se distribuyen uniformemente a lo largo de este período, podríamos calcular la fracción de período en que se cubriría el desembolso inicial  $A = 40/55 = 0.7$ 

Luego  $P = 1.7 (1 + 0.7)$ , y si consideramos períodos anuales, aproximadamente,

 $P = 1$  año, 8 meses y 12 días.

#### *Regla de decisión*

Son preferibles aquellos proyectos en los cuales se recuperen antes los desembolsos iniciales, es decir, con un menor Payback ya que eso indica que el proyecto tiene mayor liquidez.

En las empresas se suele usar más como un límite que como regla de decisión única, decidiéndose, si hay varios proyectos alternativos, cuáles son más rentables dentro de los que cumplen los límites de plazo máximos para recuperar la inversión inicial (calculado a partir del período de recuperación de la inversión)

#### *Inconvenientes*

- 1) Este criterio no considera los Flujos Netos de Caja ( $Q_t$ ) que se producen después del plazo de recuperación, es decir, después de recuperarse la inversión. Si se toma como única regla de decisión, podríamos elegir un proyecto que tenga unos excelentes flujos de caja justo después de cubrirse el período de recuperación y que frente a otro proyecto más rápido quedarían sin considerar.
- 2) No considera el efecto del paso del tiempo y por tanto el valor del dinero en el tiempo. Esto se soluciona con el **Payback Actualizado o Descontado.** Se puede definir como el tiempo que se tardaría en recuperar el desembolso inicial *A* pero con los Flujos Netos de Caja (Q<sub>t</sub>) actualizados (según una determinada tasa de actualización).

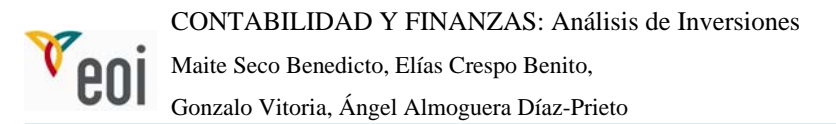

En conclusión, el Payback es un criterio que no se preocupa tanto de la rentabilidad como de la liquidez de la inversión, es decir, prima el hecho de que el proyecto genera flujos netos de caja abundantes al principio para así poder recuperar cuanto antes la inversión inicial.

Por tanto, este criterio implica una gran aversión al riesgo, la desconfianza en el futuro es la que hace que se prefiera recuperar lo invertido lo antes posible y, de manera indirecta, es un indicador del riesgo del proyecto.

#### **3.2. Valor Actual Neto o VAN.**

El Valor Actual (o Actualizado) Neto de una inversión es igual al valor actualizado de todos los flujos de dinero esperados, es decir, es igual a la diferencia entre el valor actual de los cobros que genera y los pagos que origina.

Si definimos:

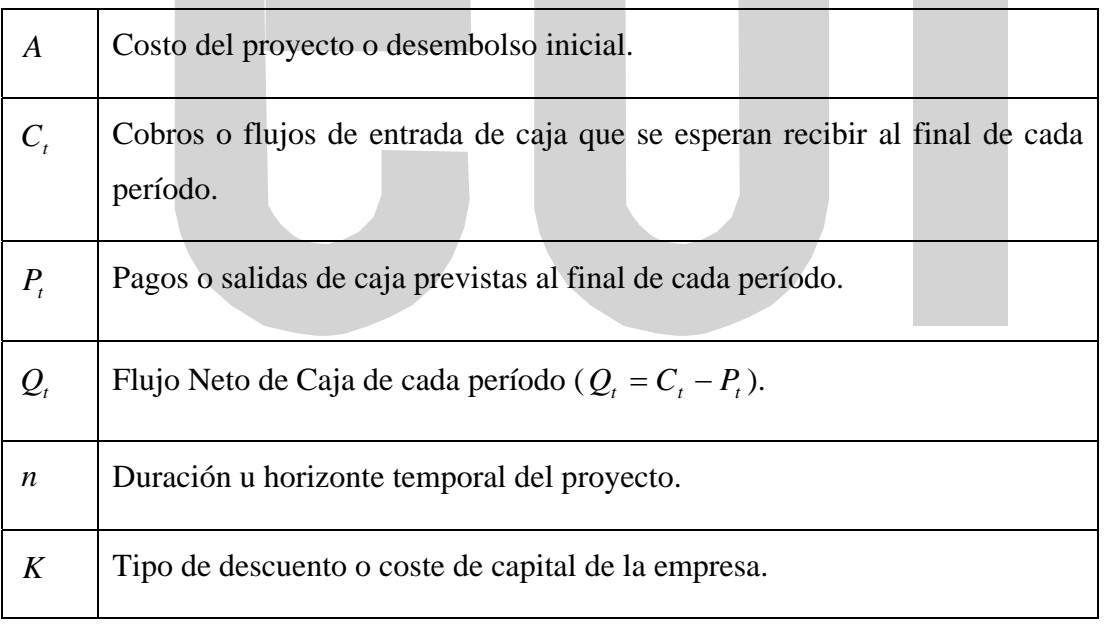

Donde el tipo de descuento o tasa de actualización sería el coste de oportunidad de los

recursos financieros o rentabilidad de una inversión alternativa, con el mismo nivel de riesgo que la que estamos analizando, que se podría obtener invirtiendo hasta el momento final del período (*n)*.

Por tanto, el VAN se calculará de la siguiente forma:

$$
VAN = -A + \frac{Q_1}{(1+K)} + \frac{Q_2}{(1+K)^2} + \dots + \frac{Q_n}{(1+K)^n} = -A + \sum_{t=1}^n \frac{Q_t}{(1+K)^t}
$$

Cuantos más años transcurren el factor de descuento es menor ya que elevamos a una potencia cada vez mayor. Cuanto más alejados en el tiempo, los flujos valen menos porque el dinero generado vale menos cuanto más tarde se obtenga.

En definitiva, lo que calcula el VAN es la riqueza neta que genera el proyecto de inversión, por encima de la que generaría un proyecto similar. Dado que descontamos los flujos a una tasa determinada, si el VAN es positivo, indica que ese es el exceso que creamos por encima de la tasa de descuento utilizada.

#### *Regla de decisión*

El criterio del VAN propone que un proyecto de inversión sólo debe emprenderse si su VAN es mayor que cero. Eso quiere decir que el proyecto genera riqueza para la empresa, por encima de la que podría obtener en usos alternativos.

Llevando a cabo todos aquellos proyectos que tengan un VAN positivo la empresa incrementará su riqueza, ya que cada inversión contribuirá a aumentar su valor.

En efecto, si un proyecto de inversión tiene un VAN positivo significa que está proporcionando una ganancia total neta actualizada, es decir, que genera unos flujos netos de caja más que suficientes para amortizar y retribuir al capital invertido.

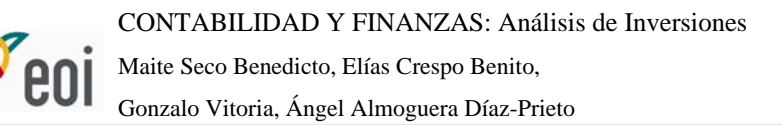

En el caso en que la empresa tuviera un presupuesto de capital limitado, se debería ir asignando el capital a aquellos proyectos con un VAN mayor, hasta agotar el presupuesto.

En principio, entre dos proyectos de inversión con diferentes VAN, el mejor de ellos será el de mayor VAN al contribuir en mayor medida al objetivo de la empresa.

#### *Ventajas del VAN*

- 1) Utiliza la actualización, considerando la depreciación del valor del dinero con el paso del tiempo, homogeneizando los flujos de dinero que se producen en distintos períodos.
- 2) Matemáticamente es sencillo y siempre es posible calcularlo.

#### *Inconvenientes del VAN*

Es difícil especificar un tipo de actualización en la práctica. Generalmente este tipo es el coste de oportunidad del capital, definido como la rentabilidad de la mejor inversión alternativa que se podría obtener invirtiendo hasta el momento final del período (*n)*.

Para identificarlo se suelen sumar dos componentes: el tipo de interés vigente en el país para la deuda sin riesgo, añadiendo una prima de riesgo que se adaptará en función del perfil de riesgo del proyecto específico.

#### **3.3. La Tasa Interno de Rendimiento o TIR (***r***).**

La TIR de una inversión es el tipo de descuento que anula el VAN de la misma, es decir, que lo hace igual a 0. Dichos en otros términos, iguala el valor actual de los Flujos Netos de Caja (*Qt* ) al costo de la inversión *A*:

$$
VAN = 0 = -A + \sum_{t=1}^{n} \frac{Q_t}{(1+r)^t}
$$

Donde *r* es el tipo de rendimiento interno o TIR de la inversión.

La TIR mide la rentabilidad anual bruta del proyecto de inversión sobre el capital que permanece invertido a principios de cada año.

Esta rentabilidad incluye la retribución a los recursos financieros del capital invertido, por lo que es bruta, y además, se refiere al capital que a principios de cada año permanece inmovilizado en el proyecto y no al capital que se inmoviliza inicialmente.

La TIR debe compararse con la tasa mínima que la empresa haya fijado como deseable para obtener en sus proyectos de inversión. No obstante, es importante que la empresa compare el valor de la TIR del proyecto de inversión frente al coste de la financiación del mismo, así como frente a la que podría obtener en otros usos posibles.

Cuando existen varios proyectos se ordenarán dando preferencia a aquellos que tengan un TIR mayor.

En resumen, siendo K la rentabilidad mínima aceptable para el proyecto:

 $TIR(r) < K \Rightarrow RECHAZAR$  *PROYECTO*  $TIR(r) > K \Rightarrow ACEPTAR$  *PROYECTO* 

## *Ventajas del TIR con respecto al VAN*

1) Un concepto de rentabilidad, como es el TIR, es más comprensible en la práctica

empresarial, por estar expresado en porcentaje, fórmula que se usa corrientemente para expresar tipos de interés de coste financiero.

2) No es necesario hacer referencia para el cálculo del TIR al tipo de interés del proyecto. Sin embargo esta ventaja es aparente, porque es necesario determinar *K* para poder aplicar el criterio de aceptabilidad.

#### *Inconvenientes*

Para el cálculo a nivel matemático del TIR es preciso resolver una ecuación compleja, por lo que, de no disponer de calculadora financiera u ordenador, debemos trabajar por aproximaciones sucesivas, fijando un valor para la tasa de descuento y ver qué valor arroja el VAN y así ir ajustando hasta identificar el valor de la tasa de descuento que hace que el  $VAN = 0$ .

#### *Inconsistencias del TIR*

Existe la posibilidad de que determinados proyectos de inversión tengan varios TIR positivos o negativos o no tengan un TIR real.

Para hallar el TIR hay que resolver una ecuación de grado "n", que puede tener "n" raíces o soluciones. Podemos obtener tantas TIR como el número de cambios de signo en los coeficientes del polinomio que se obtiene al igualar el VAN a cero.

Esto es, supongamos  $n = 2$ :

$$
-A + \frac{Q_1}{(1+r)} + \frac{Q_2}{(1+r)^2} = 0
$$

Si  $Q_1$  y  $Q_2$  son positivas podemos tener como máximo una raíz real positiva. Si  $Q_1$  es positiva y *Q*2 negativa podemos tener como máximo dos raíces reales positivas.

#### **3.4. Comparación de ambos métodos (VAN – TIR).**

Ambos criterios no son equivalentes de forma general, ya que miden aspectos distintos de la rentabilidad de una inversión.

El VAN arroja un valor absoluto y el TIR su rentabilidad porcentual.

Se considera que estos criterios son más bien complementarios que sustitutivos o alternativos, en el sentido de que sirven para realizar un estudio más completo de la rentabilidad de un proyecto de inversión.

En el caso de inversiones simples, aquellas en las que  $Q_t$  es siempre positivo, los dos criterios son equivalentes en las decisiones de aceptación o rechazo. En una inversión de este tipo sólo existe un valor de *K* que anule el VAN, es decir, el TIR del proyecto es único y positivo y además, para que el VAN sea positivo, que es condición para aceptar un proyecto, la tasa que anula el Van (la TIR) tiene que ser mayor que la utilizada para descontar los flujos de caja en el VAN y, por tanto, mayor que la mínima aceptable que es la que solemos utilizar en el VAN.

Gráficamente se puede comprobar de forma muy sencilla que ambos métodos llevan a las mismas decisiones, en la mayoría de los casos.

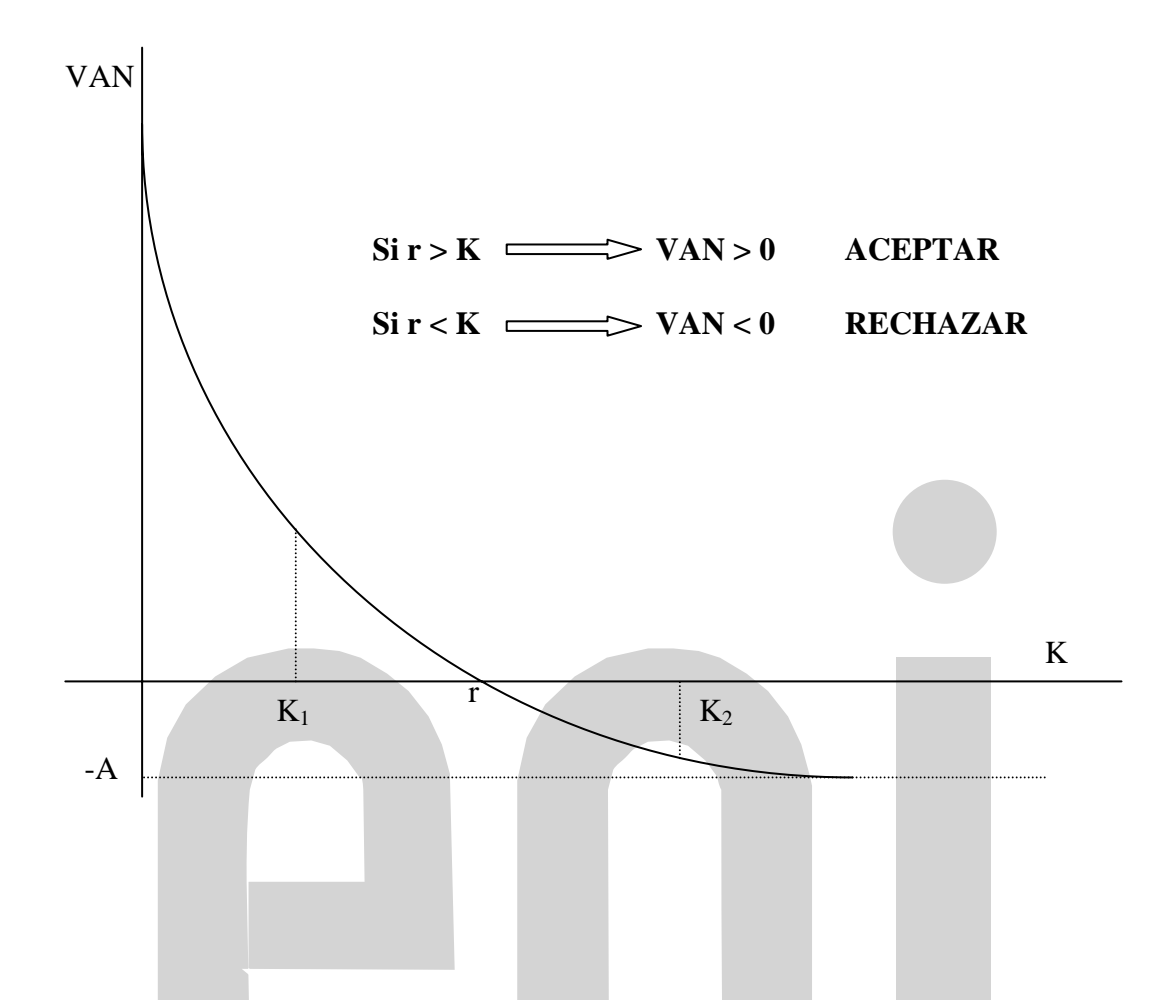

En el gráfico observamos que para que el VAN sea positivo, el tipo de descuento que aplicamos debe ser menor que el TIR (*K* < *r)*.Si el tipo de descuento es el mínimo que estamos dispuestos a aceptar, el TIR estará siempre por encima de ese mínimo, por lo que ambos criterios nos llevan a la misma decisión.

## **3.5. Índice de Rentabilidad.**

Se trata de una técnica que se usa especialmente cuando hay varios proyectos a elegir y deseamos saber cuál es el que aporta mayor valor a la empresa.

Para ello, con esta técnica se hace un ranking de dichos proyectos, comprando el Valor Actual de los flujos que genera cada uno frente a la inversión inicial. La fórmula de cálculo es:

$$
I.R. = \frac{VA}{A} = \frac{\sum_{t=1}^{n} \frac{Q_t}{(1+r)^t}}{A}
$$

Por ejemplo, tenemos dos proyectos, uno arroja un Valor Actual (no neto, sería la suma de los flujos futuros descontados, sin restar la inversión inicial) de 30 millones de euros y la inversión inicial fue de 10 millones de euros. Su índice de rentabilidad es de 3, ya que la fórmula aplicada daría

$$
I.R. = \frac{VA}{A} = \frac{30}{10} = 3
$$

 Este proyecto sería preferible a otro proyecto con un Valor actual mayor de sus flujos futuros, pero que exige una inversión mayor. Por ejemplo, un proyecto que arroje un VA de 40 millones de euros, con una inversión de 28 millones de euros.

$$
I.R. = \frac{VA}{A} = \frac{40}{28} = 1,43
$$

#### **3.6. Conclusiones Finales:**

El criterio teóricamente más correcto es el del VAN, ya que siempre se puede calcular de forma segura.

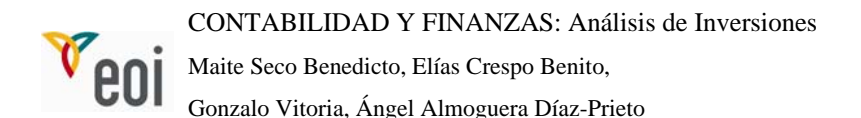

Ahora bien, hay que tener en cuenta los problemas de cálculo que tiene a la hora de calcular el tipo de actualización, y por otra parte no perder la visión de un análisis de rentabilidad de las inversiones conjunto, donde es bueno utilizar complementariamente ambos métodos e incluso añadir una medida de la liquidez de la inversión como la que proporciona el plazo de recuperación o Payback.

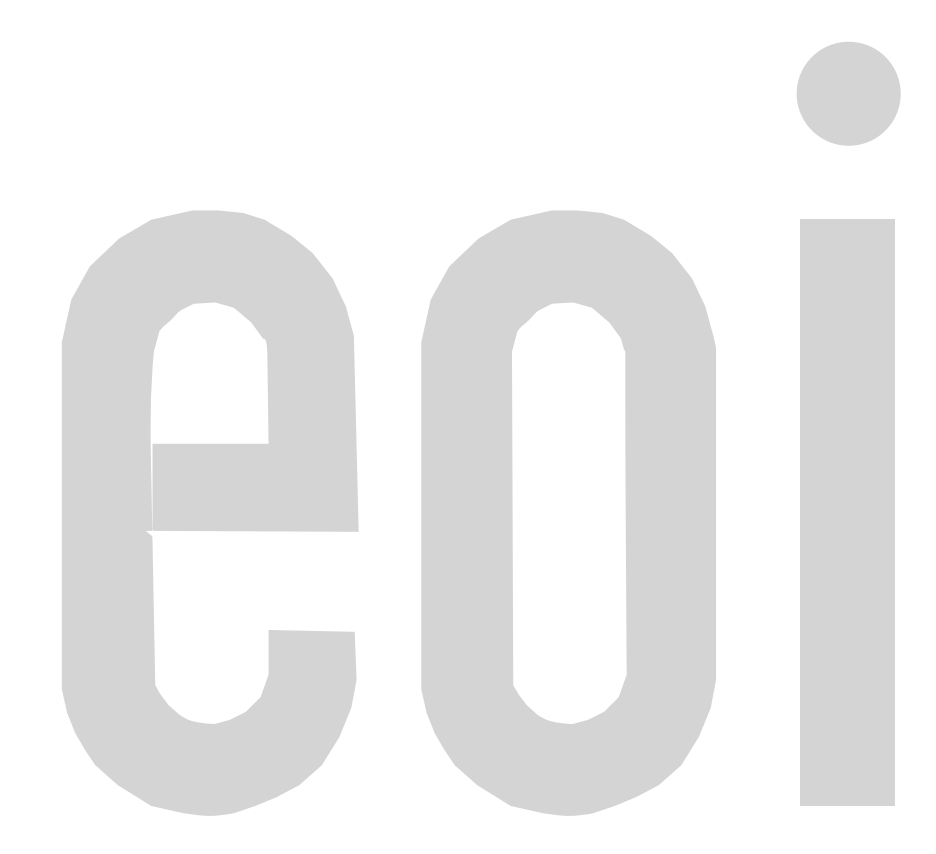

## **4. EJEMPLOS.**

#### **4.1. Inversión en un Bono.**

Ponemos como primer ejemplo una inversión consistente en comprar un bono, que puede ser tanto público (emitido por el Estado) como privado (emitido por una empresa privada). En cualquier caso, emitir un Bono por parte de una Entidad significa una forma de financiarse u obtener recursos para sus actividades. Pero para la persona que lo compra es una inversión, compra un activo, ya que compra el derecho a recibir de vuelta el capital invertido al final de su vencimiento pactado y además a recibir unos intereses por ceder el uso del dinero a la Entidad emisora.

En los mercados financieros, los precios de la mayoría de las inversiones se fijan por lo que llamamos su valor actual, que básicamente lo que hace es tomar los flujos futuros esperados de una inversión y los descuenta al momento actual y el resultado de esa operación es su valor actual y por tanto su precio. Al pagar el valor actual exacto, el valor actual neto de la inversión es cero. Es decir, el precio a pagar, el coste inicial de la inversión, es exactamente la cifra que iguala los flujos futuros descontados al tipo de descuento o valor actual de dichos flujos.

Es decir, por un lado tenemos el valor actual de los flujos futuros descontados

$$
VA = \sum_{t=1}^{n} \frac{Q_t}{(1+r)^t}
$$

Hecha esta operación, identificamos cual es dicho valor y, en un mercado financiero, esto implica que el precio a pagar sea ese Valor actual. Cuando ese precio le llamamos A, en la fórmula siguiente veremos que siempre es el que anula el VAN.

$$
VAN = 0 = -A + \sum_{t=1}^{n} \frac{Q_t}{(1+r)^t}
$$

Esto quiere decir que en un mercado financiero, donde se cruzan muchas operaciones iguales todos los días y la información fluye generalmente de forma muy generalizada, no es posible, salvo excepciones, invertir de forma que obtengamos un VAN positivo , es decir, es imposible invertir con un rendimiento mejor del que el mercado está obteniendo en esos momentos.

Si compro un bono de 100 de valor nominal a dos años que paga un 6% de intereses cuando el mercado paga un 6% de intereses por bonos similares la operación sería como sigue:

$$
-100 + \frac{6}{(1+0.06)} + \frac{106}{(1+0.06)^2} = 0
$$

Es decir yo hoy invierto 100 (es el precio que pago e igual al valor actual de los flujos futuros que me va a ofrecer: los pagos de intereses y la devolución final del capital invertido) en comprar el bono para tener 6 de intereses al final del primer año y otros 6 al final del segundo año junto con el principal invertido. Y en el numerador pongo 6% y en el denominador también y pago 100 por el bono.

Si un bono se emite al 6% de cupón cuando el mercado está al 8%, nadie quiere comprar ese bono, porque es preferible comprar uno que da un 8%, salvo que se pueda comprar ese bono por debajo de 100, devolviéndote 100 en la fecha de vencimiento, es decir, no lo compras si no lo venden con un descuento que compense de los intereses menores (que lo que paga hoy el mercado) a recibir. En este caso, se pagaría 96,4 y el cash flow es como sigue

$$
-94.6 + \frac{6}{(1+0.08)} + \frac{106}{(1+0.08)^2} = 0
$$

Al revés si el bono paga unos intereses ( o cupón) del 6% y el mercado solo paga el 4%

por bonos similares al que estamos valorando, entonces, los inversores están dispuestos a pagar más que el nominal porque la empresa emisora ofrece más que el mercado y el cash flow sería como sigue:

$$
-103.7 + \frac{6}{(1+0.04)} + \frac{106}{(1+0.04)^2} = 0
$$

#### **4.2. Inversión en un Proyecto que incorpora un Activo Real.**

Revisamos a continuación dos ejemplos, utilizando de nuevo las técnicas explicadas más arriba.

## *A. Ejercicio Carabaña*

Carabaña, está pensando en sustituir uno de los principales elementos de fabricación por otro más moderno, que funcionará con tres operarios en vez de los actuales seis.

La nueva máquina funcionará durante tres turnos diarios, por lo que se ahorrarán 4.400.000 euros en salarios al año. La nueva máquina costará 25 millones de euros. Tendrá una vida útil de 10 años, al final de los cuales se podrá vender por 4 millones de euros.

La máquina antigua costó 15 millones de euros hace 5 años y puede funcionar todavía durante 10 años más. Los gastos de mantenimiento de la nueva máquina serán los mismos que los de la antigua, y lo mismo ocurre con la producción.

Otro fabricante ha aceptado comprar la maquina antigua por 6 millones de euros.

Conviene saber que el coste de capital de Carabaña es de 12%. Está sujeto a una tasa impositiva del 36% y usa un sistema de amortización lineal.

¿Se debe sustituir la máquina antigua por la nueva?

#### *Solución.*

Para poder dar respuesta a la pregunta formulada vamos a aplicar el criterio de rentabilidad VAN.

1.- Determinación de la inversión inicial,

Valor contable de la maquina antigua en el momento actual = 10 millones

Precio de venta de la máquina antigua = 6 millones

Luego se produce una pérdida de  $10 - 6 = 4$  millones

Ahorro fiscal por la pérdida contabilizada =  $0.36 \times 4.000.000 = 1.440.000$ 

Luego la inversión inicial sería = 25.000.000 – 1.440.000 = 17.560.000

2.- Determinación de los flujos de caja.

Flujo anual de caja = Beneficio neto + Amortizaciones.

Beneficio Neto = (Incremento de Ventas – Incremento de Costes.) x 0,64

Incremento de Ventas  $= 0$ 

Incremento de amortizaciones = Diferencia entre las amortizaciones de la nueva máquina y de la antigua.

Amortización de la antigua = 1 millón.

Amortización de la nueva  $(25 - 4)$  millones /  $10 = 2.100.000$ .

Luego el incremento de las amortizaciones, cada año, es de 1.100.000

Beneficio anual =  $0 - (1.100.000 + 4.400.000) = 3.300.000$ 

Beneficio Neto anual = 3.300.000 x 0,64 = 2.112.000.

Flujo anual de caja constante =  $2.112.000 + 1.100.00 = 3.212.000$ .

Los valores para calcular el VAN serían:

Desembolso inicial  $= 17.560.000$ Caja anual constante durante 10 años = 3.212.000 Coste de capital  $= 12\%$ VAN = 588.800. Al ser el VAN > 0, conviene proceder al cambio de la máquina.

#### *B. Evaluación de un negocio temporal*

Una familia ha heredado recientemente una inesperada y cuantiosa fortuna de un olvidado pariente.

En alguno de sus recientes viajes el padre de dicha familia ha conocido una deliciosa fruta, que pensó plantar en su pueblo. Y ahora con motivo de dicha herencia piensa que es el momento apropiado para abordar dicha plantación.

Pero, en las investigaciones realizadas con el fin de estudiar la conveniencia de abordar dicha actividad, se ha enterado que ya habían sido plantados multitud de arbustos productores de fruta, de la que tras diversos estudios realizados por los organismos oficiales que aconsejaron su cultivo se esperan unas ventas anuales, distribuidas regularmente a lo largo del año de, 2.040.000 Kg. a 500 u.m. por kilo.

Los arbustos fueron plantados hace un año y necesitan seis, desde su plantación, para comenzar a dar fruto, por lo que, los beneficiarios de dicha herencia han pensado dedicarse a la importación de la misma durante los próximos cinco años. Tras las oportunas averiguaciones saben que cada kilo le costará 400 u.m. y que el transporte y seguro de cada pedido no superior a 200.000 kilos cuesta 10 millones de u.m.

Se trata de un producto perecedero que no puede conservarse en condiciones adecuadas más de un mes, por lo que consideran que habría que realizar, al menos, un pedido mensual.

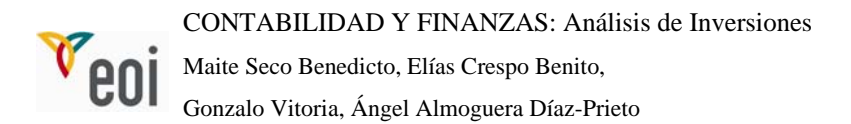

El terreno donde piensan ubicar los almacenes le costará 25 millones de u.m. y la construcción de los locales les supondría otros 15 millones. Al final de los cinco años podrían enajenar el terreno en el mismo importe que les costó y estiman que, una vez desmontados los locales, podrían venderlos por 2,5 millones.

Los gastos de constitución de la sociedad importadora y comercializadora de dicha fruta les costarían entre notario, impuestos e inscripción en el Registro Mercantil 4 millones. Los beneficios se verían gravados a un tipo impositivo del 33%.

La distribución del producto sería realizada por un intermediario que trabaja con un beneficio del 5% sobre el precio de venta, por lo que pagaría a la familia importadora el 95% del precio de venta final.

Necesitarían además emplear dos operarios con un coste anual de 2 millones de u.m. cada uno.

Dicha familia ha recibido también una oferta para colocar el importe de la herencia en un negocio en el que le garantizan el capital invertido y una rentabilidad media anual del 20%.

Analicemos dicha posibilidad del negocio de la importación de la fruta, y a la vista del resultado obtenido aconsejemos de las dos alternativas cualquier es la más conveniente, suponiendo que no existe inflación de precios y que todos los ingresos y gastos se cobran y pagan al contado.

#### *Solución.*

Vamos a resolver el ejercicio aplicando los criterios del VAN y del TIR y también del periodo de recuperación de la inversión.

Desembolso inicial: Terrenos,  $25 +$  Locales,  $15 +$  Gastos de constitución,  $4 = 44$ millones.

Ventas anuales =  $2.040.000 \text{ X } 500 \text{ X } 0.95 = 969 \text{ milliseconds}$ 

Costes anuales:

Amortización:

Locales =  $(15 – 2, 5) / 5 = 2.5$  millones

G. de Constitución =  $4/5 = 0.8$  millones

Total anual amortizaciones =  $2,5 + 0,8 = 3,30$  millones

Materia Prima =  $2.040.000 \text{ X } 400 = 816 \text{ milliseconds}$ 

Mano de Obra =  $2 \times 2 = 4$  millones

Transporte =  $10 \times 12 = 120$  millones

Total Costes =  $3.3 + 816 + 4 + 120 = 943.3$  millones

Beneficio neto anual =  $(969 – 943, 3)$  x  $(1 – 0, 33) = 17, 22$  millones

Flujo anual de caja, de los años 1 al 4, ambos inclusive  $BN + Amortizaciones = 17,22 +$  $3,3 = 20,52$ 

Flujo de caja del año  $5 = BN + Amortizaciones + Valor residual inversion =$ 

 $= 17,22 + 3,30 + 27,50 = 48,02.$ 

Luego los valores para el cálculo del VAN y del TIR son:

Desembolso inicial = 44

Cajas anuales del 1 al  $4 = 20,52$ 

Caja año  $5 = 48,02$ 

 $K = 20%$ 

Para estos valores:

VAN =  $23,63$  millones. Superior a 0

TIR =  $43\%$  superior a 20%

Periodo de recuperación de la inversión =  $44 / 20$ ,  $3 = 2$  años y 2 meses.

Nuestro consejo por tanto sería que dedicaran el importe de la herencia al negocio de la fruta.

# **5. INVERSIÓN EN UNA EMPRESA: VALORACIÓN DE EMPRESAS.**

## **5.1. Introducción.**

El objetivo de este epígrafe es presentar una breve introducción sobre distintos métodos de valoración de empresas, definiendo cada uno de ellos y presentando sus ventajas e inconvenientes.

Se debe tener en cuenta que valorar una empresa no es una ciencia exacta, ya que existen muchos métodos de valoración, muchas opiniones sobre los mismos y muchas interpretaciones de los resultados obtenidos.

No obstante, los distintos métodos de valoración permiten establecer un rango de referencia que variará en función del destinatario final de la valoración.

- *Inversor financiero:* Busca rentabilidad en un periodo de tiempo determinado.
- *Inversor estratégico:* Busca cuota de mercado, eliminar a un competidor, una nueva línea de actividad, etc.
- *Banco:* Busca flujos de caja a corto plazo que puedan hacer frente al pago del principal y los intereses del préstamo, así como bienes raíces que garanticen el principal.
- *Accionista:* Quiere saber el valor del patrimonio que tiene comprometido en el negocio.

## **5.2. Métodos de Valoración.**

Existen varios métodos de valoración generalmente aceptados que se pueden clasificar de la siguiente forma:

*Métodos Estáticos: Permiten obtener valores en un momento puntual en el tiempo.* 

Dentro de los métodos estáticos de valoración, existen dos categorías en función de las fuentes de información que utilicen:

Métodos Intrínsecos: Se utiliza únicamente información contable de la compañía.

- Valor Neto Patrimonial.
- Valor Neto Patrimonial Ajustado.
- Valor de Liquidación.

Métodos Extrínsecos: Se combina información contable de la compañía objeto de valoración con información de compañías similares

- Múltiplos sobre Compañías.
- Múltiplos sobre Transacciones.

*Métodos Dinámicos: Permiten obtener valores en función de las expectativas de rentabilidad futura.* 

Estos son métodos generalmente más aceptados al reflejar el valor en función de las expectativas futuras de la compañía. Dentro de los métodos dinámicos destaca el descuento de flujos de caja, uno de los métodos más utilizados en la valoración de empresas.

#### 5.2.1. Valor Neto Patrimonial.

El Valor Neto Patrimonial (*VNP*) se puede definir como la diferencia entre los activos y los pasivos exigibles de una empresa:

#### *VNP = Activo*- *Pasivo Exigible* = *Fondos Propios*

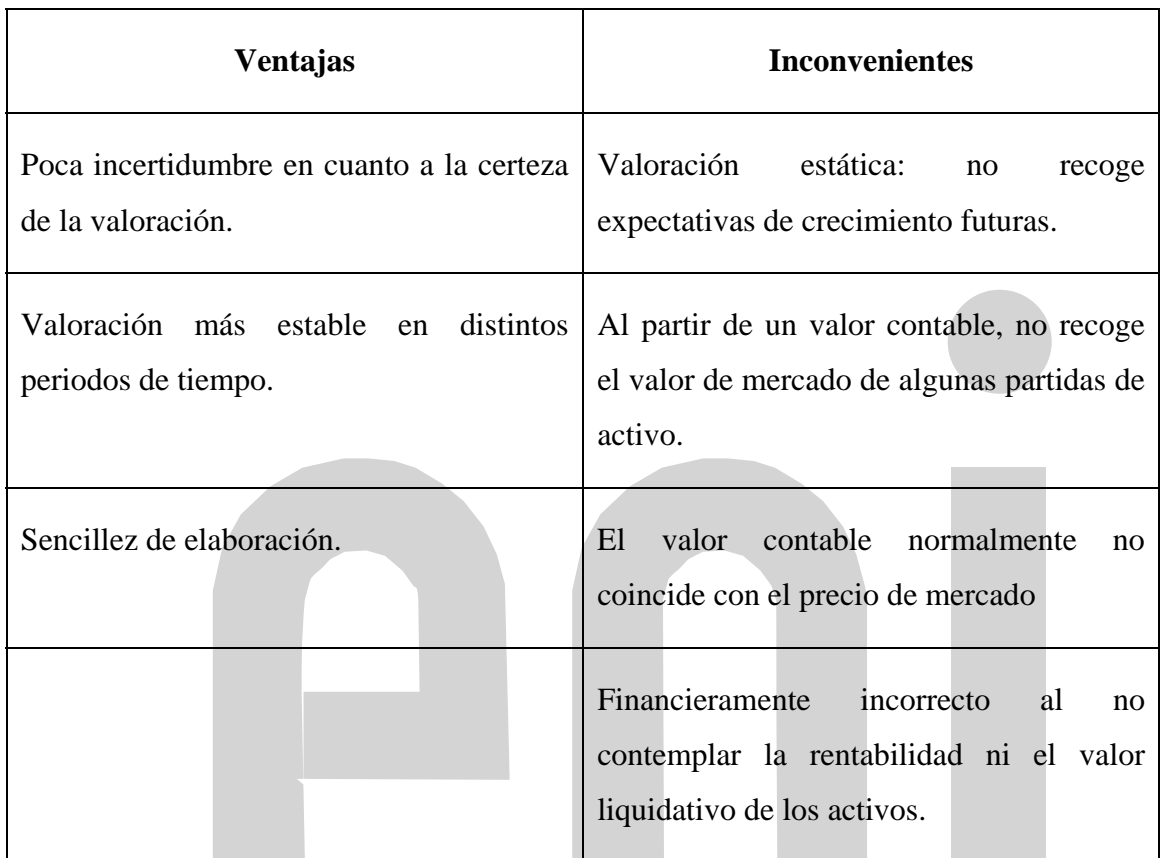

## 5.2.2. Valor Neto Patrimonial Ajustado.

Valor Neto Patrimonial Ajustado se puede definir como el Valor Neto Patrimonial ± las diferencias positivas o negativas entre el valor contable y el valor de mercado de las partidas de activo y pasivo.

Para llevar a cabo este análisis es necesario ir analizando cada partida del activo y del pasivo de la empresa que se quiere valorar, identificando en cada caso las posibles diferencias que pudieran existir entre el valor contable y el valor de mercado de las mismas.

Ejemplos de ajustes:

- *Inmovilizado Inmaterial:* valor de las marcas, valor de los derechos de leasing, etc.
- *Inmovilizado Material:* valor de edificios a coste histórico, maquinaria obsoleta, etc.
- *Inmovilizado Financiero:* plusvalías o minusvalías en inversiones financieras, etc.
- *Existencias:* Obsolescencia, valor de mercado inferior al coste, etc.
- *Clientes:* morosidad, etc.

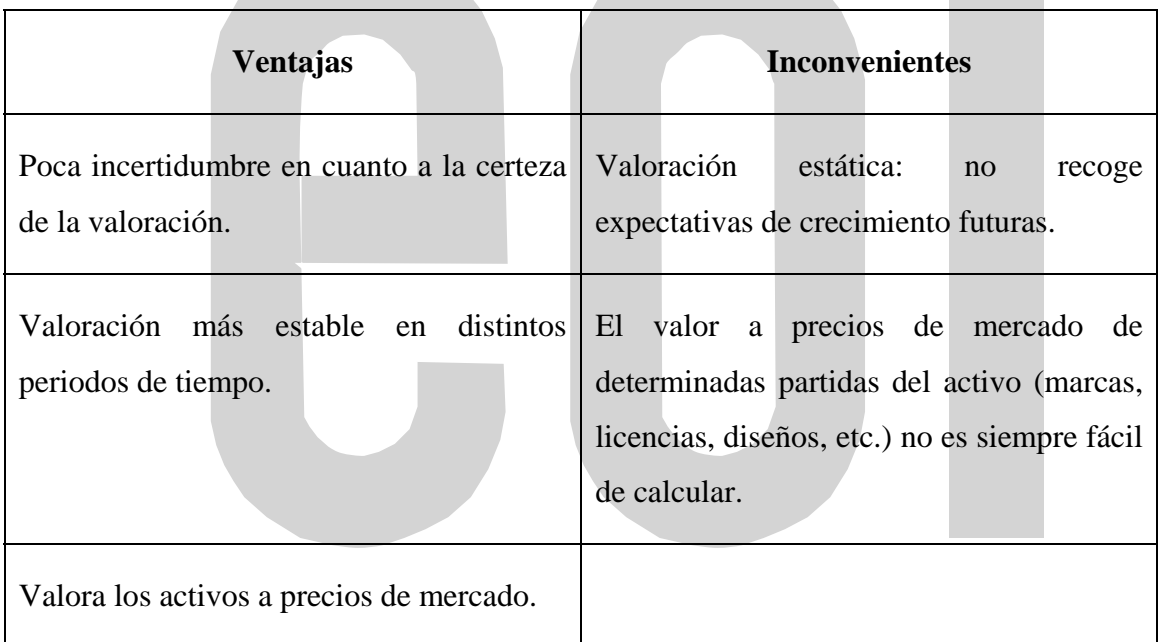

#### 5.2.3. Valor de Liquidación.

El valor de liquidación es la diferencia entre el resultado de la venta de todos los activos y el pago de todos los pasivos de una empresa tras el cese de su actividad.

Básicamente, este método sigue la misma filosofía que el Valor Neto Patrimonial Ajustado, con dos únicas diferencias sustanciales:

- (a) Se deben tener en cuenta todos los costes inherentes al cese de la actividad (despidos, sanciones por incumplimiento de contratos, devolución de subvenciones por la no realización de inversiones, etc.).
- (b) Normalmente, en una liquidación, el valor de realización de los activos es inferior a su valor real de mercado dada la premura con que tienen que ser vendidos para hacer frente a los pasivos.

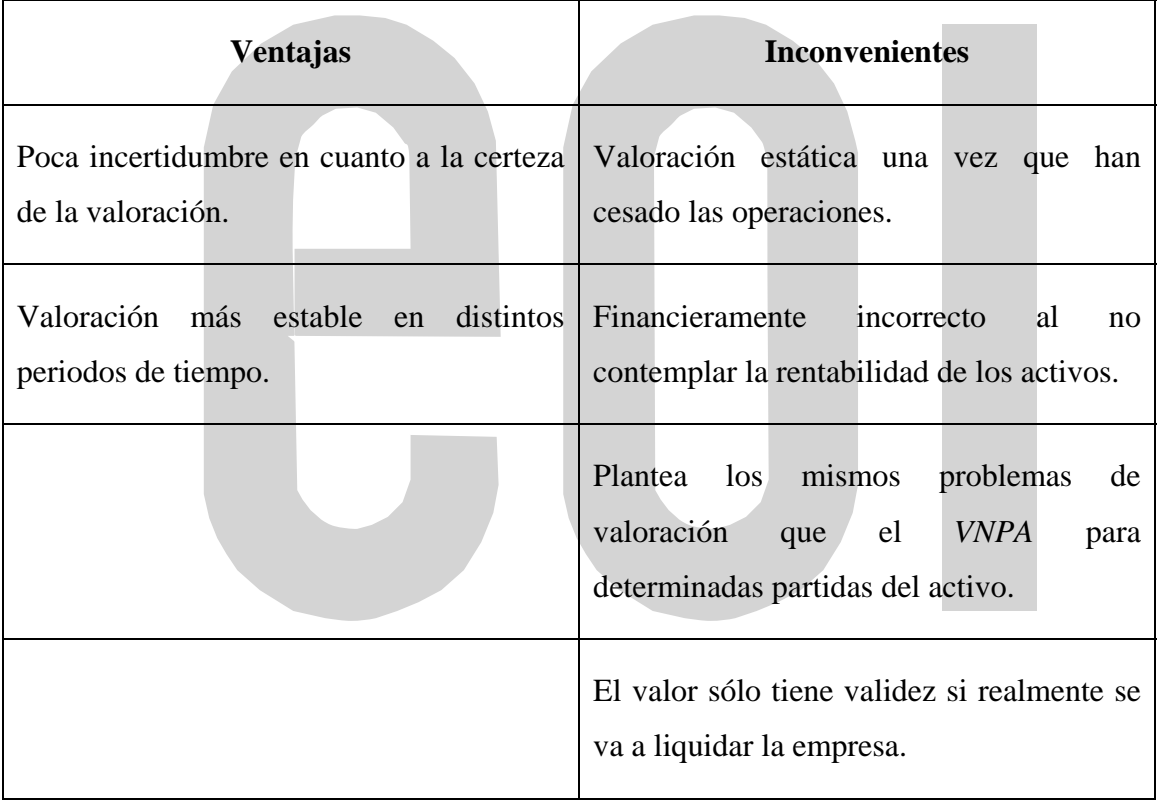

#### 5.2.4. Método de las Compañías Comparables.

Consiste en comparar la empresa objeto de valoración con empresas similares (mismo sector, tamaño, etc.). El valor de referencia de estas empresas normalmente es el valor en Bolsa, que supuestamente es un valor independiente basado en la oferta y la demanda.

Dentro de este método destaca el *PER*, que compara el valor de los fondos propios de una compañía con el beneficio obtenido.

El procedimiento aplicable a este método es el siguiente:

- (a) Se elabora un ratio de valoración que compare el "Equity Value" (valor de los fondos propios) o "Enterprise Value" (valor de los fondos propios más la deuda financiera) con la variable elegida (ventas, beneficio operativo, beneficio neto, cash-flow, etc.).
- (b) Una vez definido el ratio y en base a la evidencia de los datos de todas las compañías comparables recogidas, se determina el ratio "justo" (generalmente la media).
- (c) La valoración de la empresa en cuestión, se realiza aplicando dicho ratio "justo" sobre la variable elegida de la empresa para obtener el "Equity Value" o "Enterprise Value" de la compañía objetivo.
- (d) El valor de los recursos propios ("Equity Value") se obtiene de restar del "Enterprise Value" calculado, la deuda financiera de la compañía objetivo.

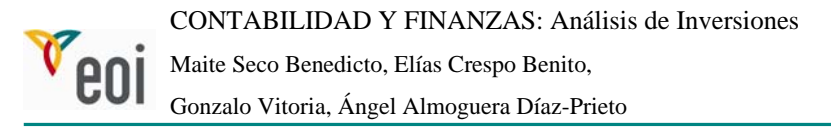

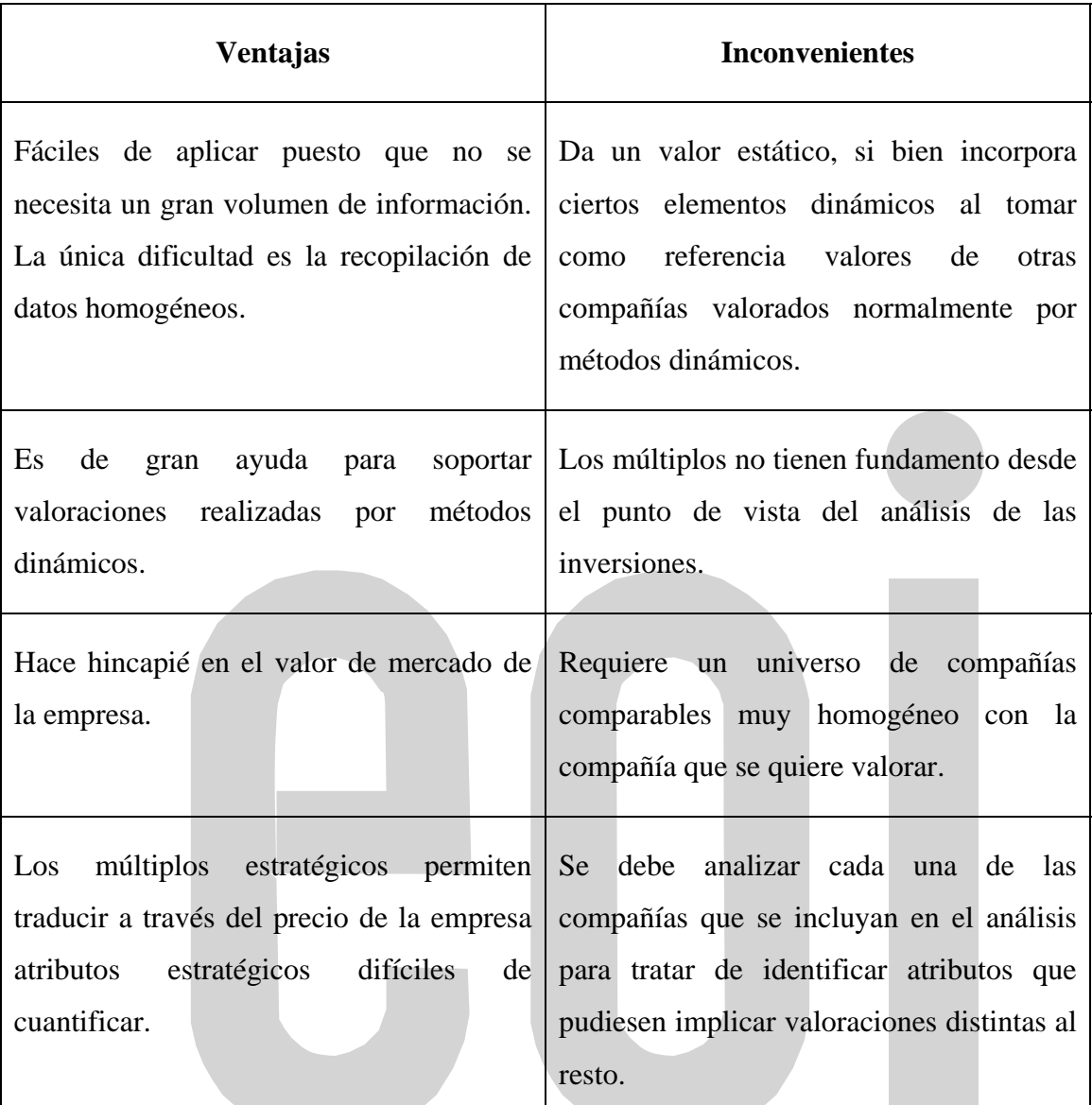

#### 5.2.5. Método de las Transacciones Comparables.

Este método es de idéntica aplicación al anterior, utilizando como fuente de información, en lugar de la capitalización bursátil ("Equity Value"), el precio pagado en transacciones de compañías similares a la que se quiere valorar.

Los pasos a seguir son los mismos que en el método de las Compañías Comparables, utilizando como variable divisora en el apartado (a) para hallar el ratio "justo" referido en (b), el precio pagado en una transacción de una empresa comparable.

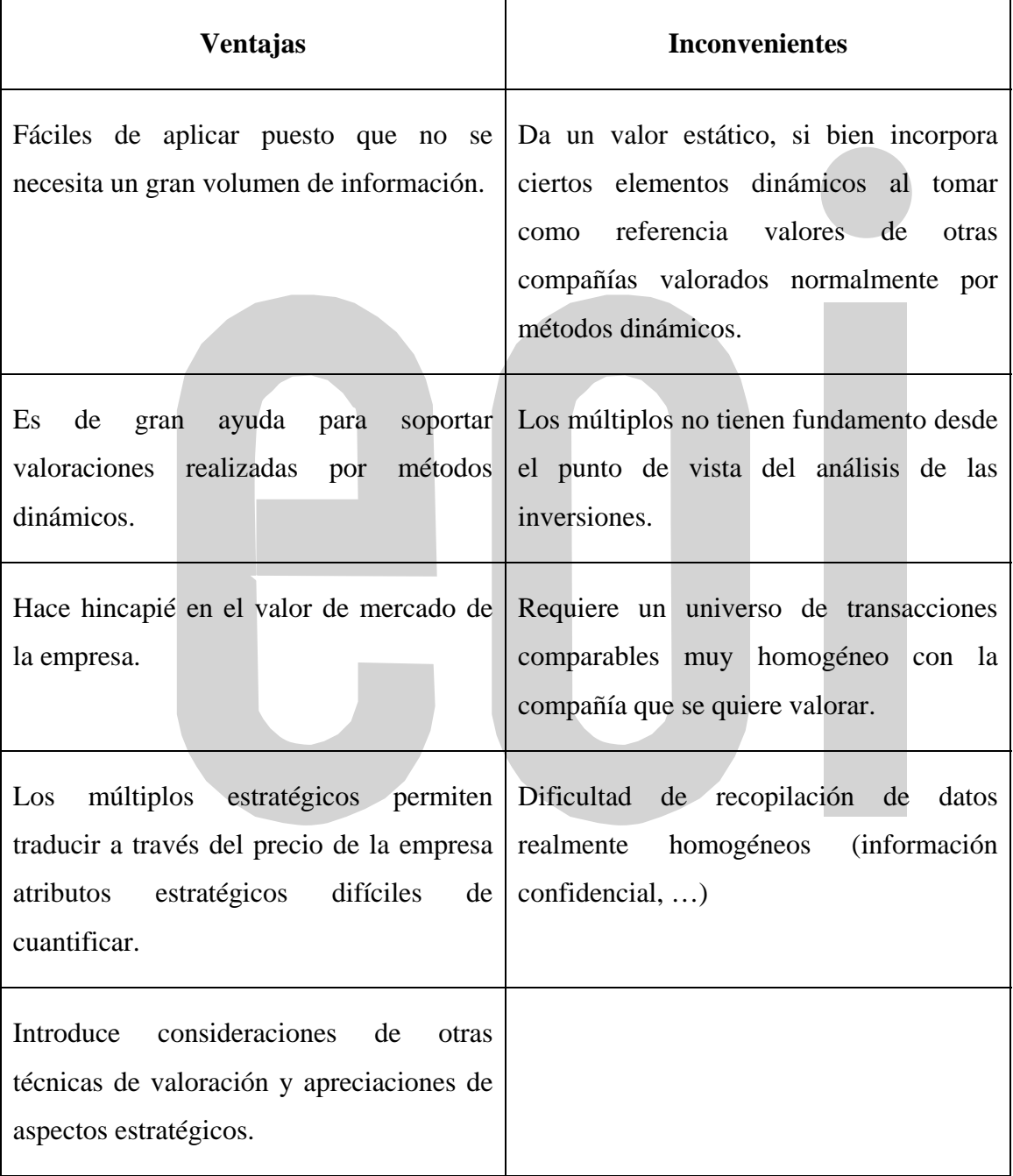

#### 5.2.6. Descuento de Flujos de Caja.

El método del descuento de flujos de caja consiste, en esencia, en calcular el valor actual de los flujos de caja libres que generará la compañía en el futuro. En este sentido, cabe destacar los siguientes aspectos de la definición:

- *Flujos de Caja Libres:* A diferencia del beneficio neto, los flujos de caja libres recogen las entradas y salidas efectivas de dinero (se intentan evitar las partidas meramente contables y que no suponen movimientos reales de fondos, siendo la amortización, como ya hemos explicado más arriba la más evidente de todas ellas).
- *Flujos de Caja generados en el futuro:* Los flujos de caja recogen todos los movimientos que tendrán lugar en el futuro. Dada la dificultad de hacer proyecciones a muy largo plazo, se opta por dividir los flujos futuros en
	- (i) Flujos proyectados a *x* años.
	- (ii) Valor terminal al final del periodo de proyección.
- *Flujos de Caja descontados a valor presente:* Dado que la valoración se realiza a fecha presente, es necesario traer al momento actual los flujos futuros. Esto se realiza mediante la aplicación de una tasa de descuento.

Para poder llevar a cabo la valoración de una empresa mediante el método del Descuento de Flujos de Caja hay que definir cinco pasos fundamentales:

- (1) Periodo de tiempo a proyectar.
- (2) Estimación de los Flujos de Caja Libres que generará la empresa en el futuro (proyecciones financieras de la empresa).
- (3) Tasa de descuento a aplicar tanto a los Flujos de Caja Libres como al valor residual.
- (4) Valor que tendrá la empresa al final del periodo de proyección (valor residual).
- (5) Tratamiento del endeudamiento financiero.

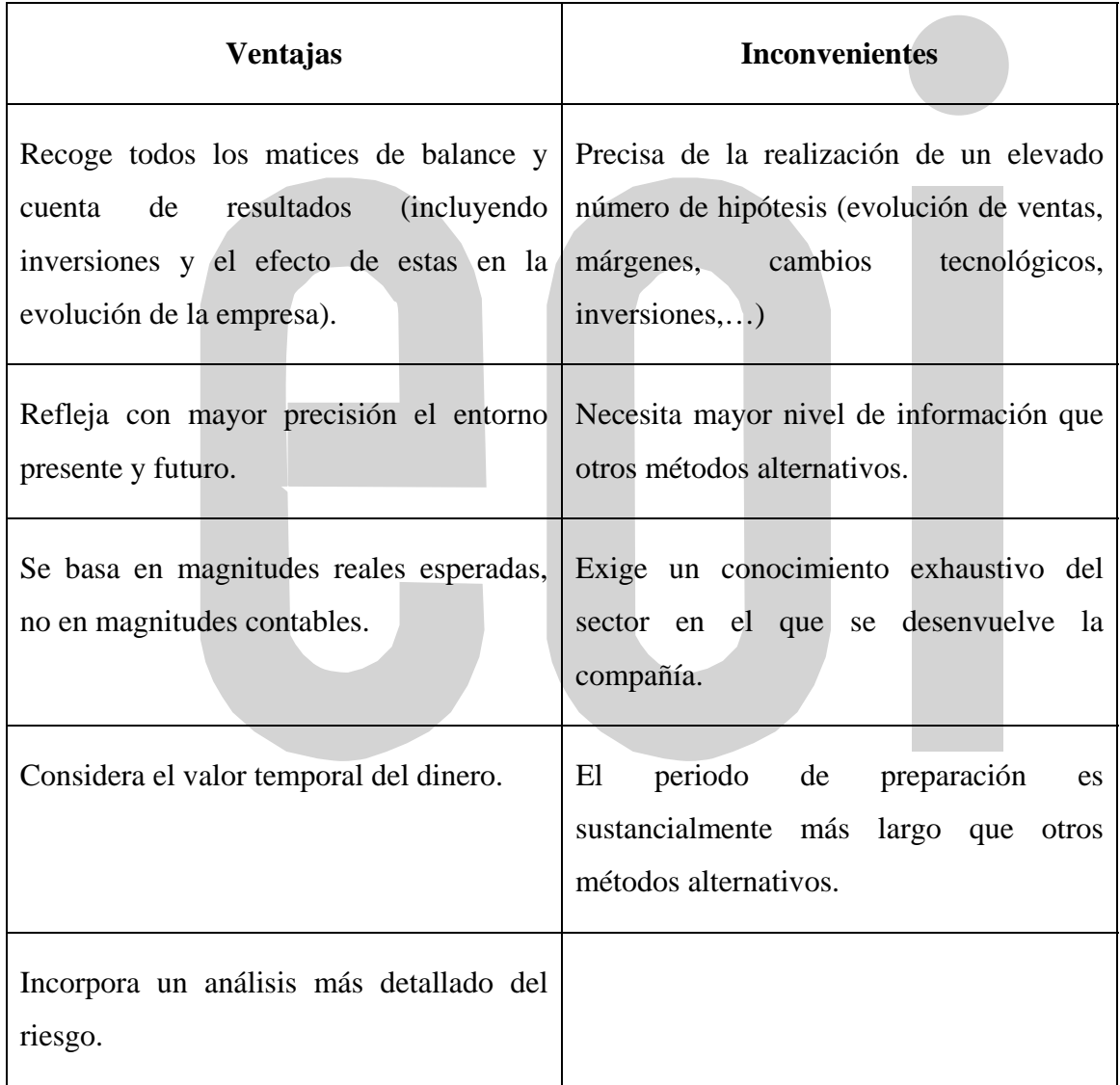

## **BIBLIOGRAFÍA**

- Brealey y Myers. **Fundamentos de Financiación empresarial**. McGraw Hill.
- Brealey, Myers y Marcus. **Principios de Dirección Financiera**. McGraw Hill.
- Harrison, Horngren. **Financial Accounting**, 5 th edition. : Editorial Prentice Hall-Pearson Education.
- Meigs, Williams, Haka, Bettner **"Contabilidad: La base para las decisiones gerenciales"** Editorial Irwin Mac Graw Hill. (undécima edición).
- Pérez-Carballo, A. y J. y Vela Sastre, E. **Principios de Gestión Financiera de la empresa.** Alianza Universidad Textos.

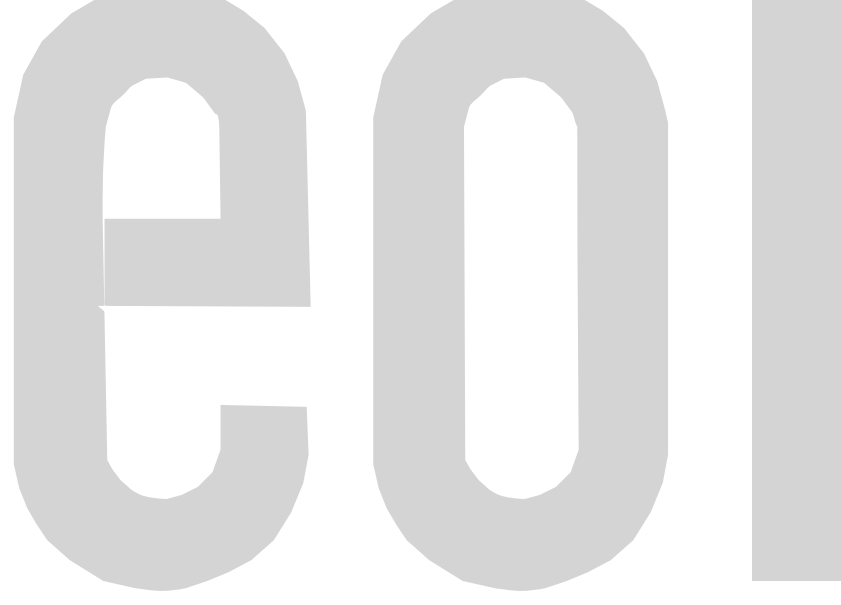